# **Delete product template**

To delete a product template with a given ID, use the following request:

DELETE /products/product\_id/product-templates/id

#### where:

- product\_id (integer) is the product ID.
- id (integer) is the product template ID.

## **Example request**

```
DELETE /products/1/product-templates/1 HTTP/1.1
Authorization: Bearer f794846b7c26621688e1e06164975b4eae8ce2f6
```
## **Response**

The LAC REST API returns the standard HTTP response codes described in the following table.

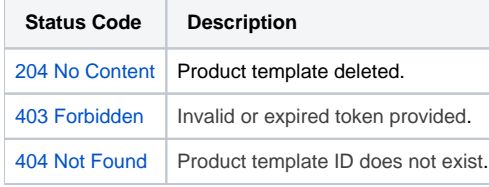

### **Example Response**

HTTP/1.1 204 No Content